# **Analysing cryptographic protocols using Tamarin**

Stéphanie Delaune

14 june 2021

Univ Rennes, CNRS, IRISA, Spicy team

Security protocol design is **critical** and **error-prone** as illustrated by many **attacks**:

**•** SSL/TLS: FREAK, Logjam, …

Use **formal methods** to improve confidence:

- **• prove** the **absence of attacks** under certain **assumptions**; or
- **•** identify **weaknesses**

Many **tools** already exist:

**•** ProVerif, Tamarin, AKISS, DeepSec, AVISPA, Squirrel, …

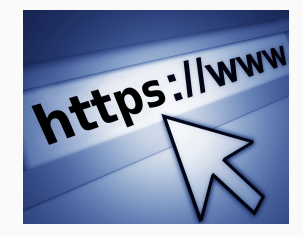

Security protocol design is **critical** and **error-prone** as illustrated by many **attacks**:

**•** SSL/TLS: FREAK, Logjam, …

Use **formal methods** to improve confidence:

- **• prove** the **absence of attacks** under certain **assumptions**; or
- **•** identify **weaknesses**

Many **tools** already exist:

**•** ProVerif, Tamarin, AKISS, DeepSec, AVISPA, Squirrel, …

**Problem**: trade-off between **automation** and completeness

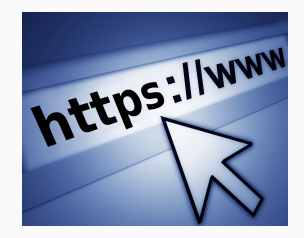

## **Tamarin prover**

*−→* mainly developped at ETH Zurich https://tamarin-prover.github.io

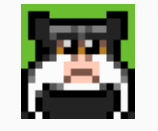

- **•** A verification tool for the **symbolic model** with induction, loops, mutable state
- **•** Successfully used for many **large-scale case studies**: 5G AKA, TLS 1.3, EMV …
- **•** Security protocol model based on **multiset rewriting**
- **•** Constraint-solving algorithm for analysis of **unbounded number of sessions**
- **• Interactive** and **automatic** modes

## **Interaction and automation**

Tamarin's **interactive mode** allows the user to inspect and direct proof search

- **•** Gives the **flexibility** required for complex case-studies
- **•** Enables **fine-tuning** of models and proof strategies

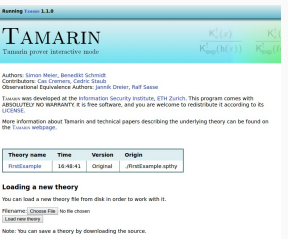

## **Interaction and automation**

Tamarin's **interactive mode** allows the user to inspect and direct proof search

- **•** Gives the **flexibility** required for complex case-studies
- **•** Enables **fine-tuning** of models and proof strategies

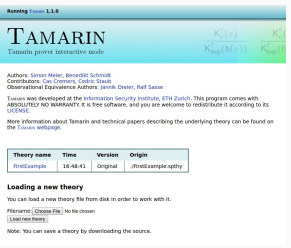

On the downside, Tamarin's **automatic mode** often fails (compared to, e.g., ProVerif), even on relatively **simple examples**. → **→** partial deconstructions.

## **Interaction and automation**

Tamarin's **interactive mode** allows the user to inspect and direct proof search

- **•** Gives the **flexibility** required for complex case-studies
- **•** Enables **fine-tuning** of models and proof strategies

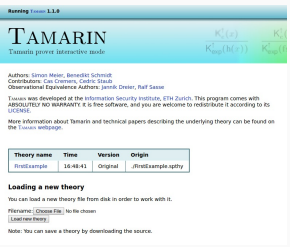

On the downside, Tamarin's **automatic mode** often fails (compared to, e.g., ProVerif), even on relatively **simple examples**. → **→** partial deconstructions.

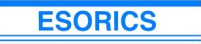

#### 25th European Symposium on Research in Computer Securit

Best Paper

#### **Our contribution**:

automatic handling of partial deconstructions in most cases.

**High-level view of Tamarin**

## Modelling part:

- **•** protocol and adversary: multiset rewriting
	- *−→* a transition system which induces a set of traces
- **•** security properties: a fragment of first-order logic
	- *−→* this specifies "good" traces

Verification part – Tamarin tries to

- **•** construct a counterexample trace, i.e. an attack; or
- **•** provide a proof that **all the traces** produce by the system are good.

## Terms – messages:

- **•** built using funtion symbols, e.g. aenc/2, adec/2, pk/1 …
- **•** interpreted modulo an equational theory.

Example:

aenc( $\langle$ *req*, *l*, *n* $\rangle$ , pk(*ltkR*)) adec(aenc(*x*, pk(*y*), *y*) = *x* 

## Terms – messages:

- **•** built using funtion symbols, e.g. aenc/2, adec/2, pk/1 …
- **•** interpreted modulo an equational theory.

Example:

$$
\mathsf{aenc}(\langle \mathit{req}, \mathit{I}, \mathit{n} \rangle, \mathsf{pk}(\mathit{ItkR})) \qquad \mathsf{adec}(\mathsf{aenc}(x, \mathsf{pk}(y), y) = x)
$$

Facts – think "sticky notes on the fridge":

- **•** user defined facts of two kinds: linear or persistent (prefixed with !)
- **•** some special facts: Fr(*n*), In(*t*), Out(*t*), !K(*t*)

A state of a system is a multiset of facts, and rules specify the possible moves.

Each rule has the following form: [*l*]*−−*[ *a* ]*→*[*r*] where:

- **•** *l,r* are multisets of facts, and
- **•** *a* is a multiset of annotations used for specifying properties

Each rule has the following form: [*l*]*−−*[ *a* ]*→*[*r*] where:

- **•** *l,r* are multisets of facts, and
- **•** *a* is a multiset of annotations used for specifying properties

## Some examples:

- 1. [!K(*x*1)*,* !K(*x*2)]*−−*[ K(aenc(*x*1*, x*2)) ]*→*[!K(aenc(*x*1*, x*2))]
- 2. [!K(*x*1)*,* !K(*x*2)]*−−*[ K(adec(*x*1*, x*2)) ]*→*[!K(adec(*x*1*, x*2))]
- 3. [Out(*x*)]*−−*[]*→*[!K(*x*)]
- 4. [!K(*x*)]*−−*[ K(*x*) ]*→*[In(*x*)]
- 5. []*−−*[]*→*[Fr(*n*)]

Consider the following toy protocol between the **initiator**  $\Omega$  and the **responder**  $\Omega$ :

1. 
$$
\bullet
$$
  $\rightarrow$   $\bullet$ : {req,  $l, n \}_{pk(R)}$    
\n2.  $\bullet$   $\bullet$   $\bullet$ : {rep,  $n \}_{pk(l)}$ 

Consider the following toy protocol between the **initiator**  $\Omega$  and the **responder**  $\Omega$ :

1. 
$$
\bullet
$$
  $\rightarrow$   $\bullet$ : {req,  $l, n \}_{pk(R)}$    
\n2.  $\bullet$   $\bullet$   $\bullet$ : {rep,  $n \}_{pk(l)}$ 

rule Register\_pk:  $[ Fr(-ltkA) ]$ --> [ !Ltk(\$A, ~ltkA), !Pk(\$A, pk(~ltkA)), Out(pk(~ltkA)) ] Consider the following toy protocol between the **initiator**  $\Omega$  and the **responder**  $\Omega$ :

1. 
$$
\bullet
$$
  $\rightarrow$   $\bullet$ : {req,  $l, n \}_{pk(R)}$    
\n2.  $\bullet$   $\bullet$   $\bullet$ : {rep,  $n \}_{pk(l)}$ 

```
rule Register_pk:
  [ Fr(\sim1tkA) ]
  --> [ !Ltk($A, ~ltkA), !Pk($A, pk(~ltkA)), Out(pk(~ltkA)) ]
```

```
rule Rule_I:
[Fr(n), !Pk(R, pkR), !Ltk(I, ltkI) ]--[SecretI(I, R, n)]-> [Out(aenc{'req', I, n}pkR)]
```
A set of protocol rules *P* induces a transition relation between states.

*S* <sub><sup>*∾*</sup>*a*</sub>  $(S \setminus I) \cup I$ 

where [*l*]*−−*[ *a* ]*→*[*r*] a ground instance of a rule, and *l ⊆ S*

A set of protocol rules *P* induces a transition relation between states.

*S* <sub><sup>*∾*</sup>*a*</sub>  $(S \setminus I) \cup I$ 

where [*l*]*−−*[ *a* ]*→*[*r*] a ground instance of a rule, and *l ⊆ S*

**•** Executions

 $Exec(P) = \{\{\}\leadsto_P^{a_1} \ldots \leadsto_P^{a_n} S_n \mid \forall n. \text{Fr}(n) \text{ appears only once}$ on rhs of rules*}*

**•** Traces

$$
Traces(P) = \{ [a_1, \ldots, a_n] \mid \{\} \leadsto_P^{a_1} \ldots \leadsto_P^{a_n} S_n \in \text{Exec}(P) \}
$$

First-order logic interpreted over traces *a*1*, . . . , an*:

- **•** message equality:  $t_1 = t_2$
- **•** action at a particular timepoint:  $A@#i$
- **•** timepoint ordering:  $\#i < \#j$
- **•** timepoint equality:  $\#i = \#j$

First-order logic interpreted over traces *a*1*, . . . , an*:

- **•** message equality:  $t_1 = t_2$
- **•** action at a particular timepoint:  $A@#i$
- **•** timepoint ordering:  $\#i \lt \#j$
- **•** timepoint equality:  $\#i = \#j$

Example: Secrecy for the nonce *n*.

```
lemma nonce_secrecy:
   "not(Ex A B s #i. SecretI(A, B, s) @ #i
             & (Ex  #j. K(s) 0  #j))"
```
## A backward search algorithm starting form the conclusion.

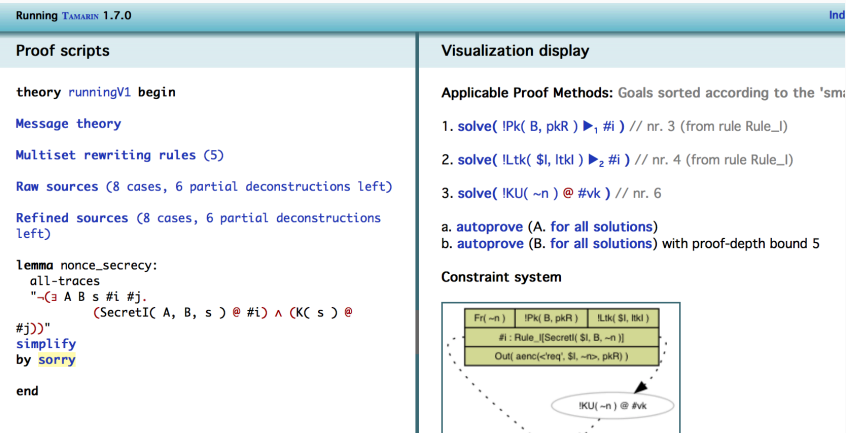

last: none

 $#$ j : isend[K( ~n )]

A backward search algorithm that relies on some precomputations: the sources. Sources are a combination of rules yiedling a particular fact as part of the result.

Example:

```
Sources of "!Ltk( t.1, t.2 ) \blacktriangleright #i" (1 cases)
```
Source 1 of 1 / named "Register\_pk"

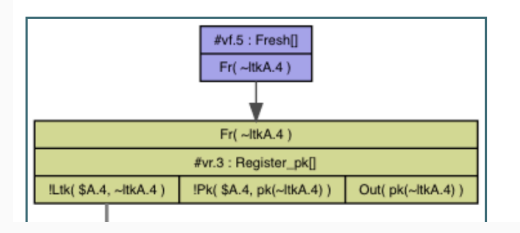

Computation of raw sources can stop in an incomplete stage (**partial deconstruction**) if TAMARIN lacks sufficient information about the origins of some fact.

## **Algorithm intuition (3/3)**

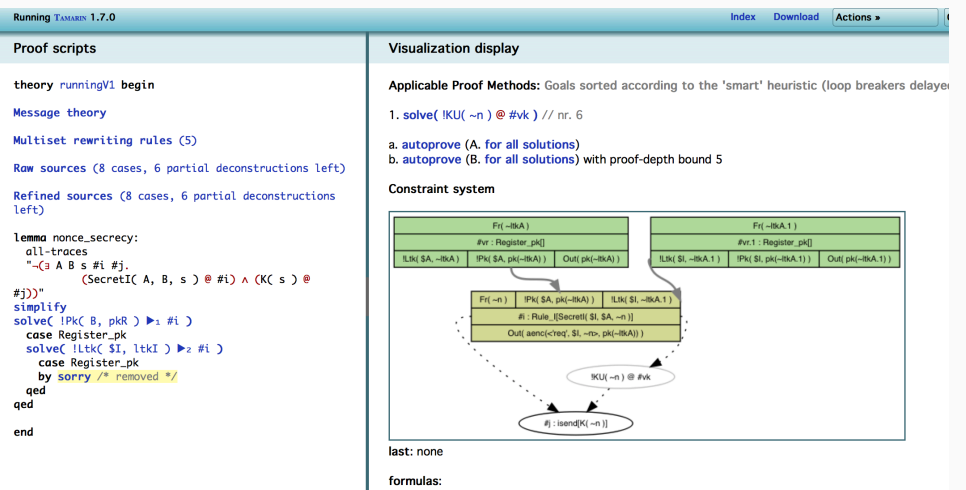

## **Algorithm intuition (3/3)**

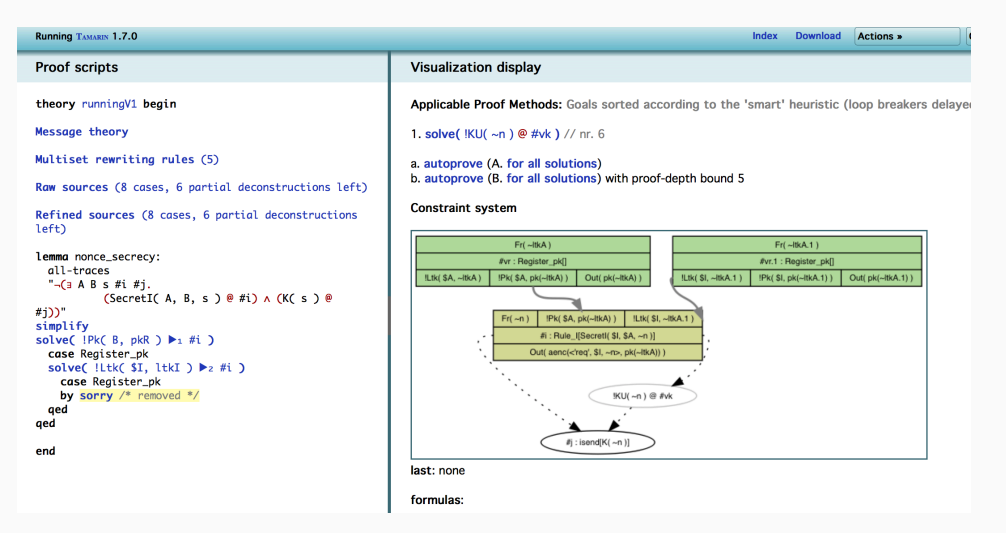

→ the **proof** of this lemma **does not terminate** due to partial deconstructions. 13/22

**Partial deconstructions**

## **Example: Partial deconstruction**

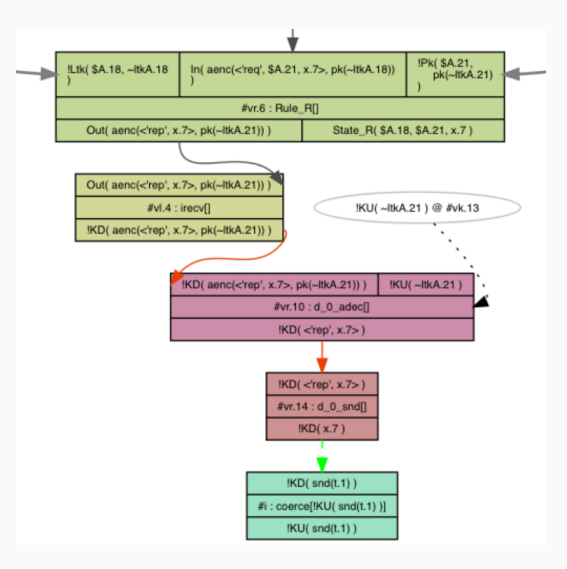

## **Example: Partial deconstruction**

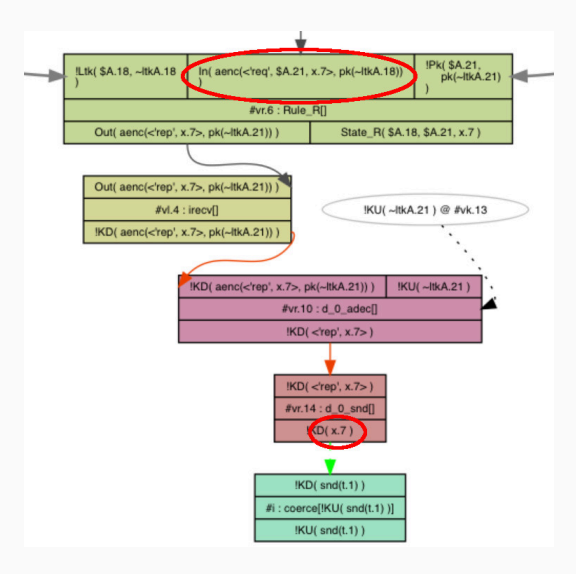

To **resolve** these partial deconstructions, one has to write **sources lemma** detailing the possible origins of the problematic fact.

To **resolve** these partial deconstructions, one has to write **sources lemma** detailing the possible origins of the problematic fact.

Considering our running example: *the input is either the message sent by the initiator, or a message constructed by the intruder.*

- *−→* the previous raw source will lead to **two refined sources**:
	- 1. either the variable is actually a **nonce** generated by the initiator;
	- 2. or it a term already known by the attacker **(such a detour is not useful)**.

To **resolve** these partial deconstructions, one has to write **sources lemma** detailing the possible origins of the problematic fact.

Considering our running example: *the input is either the message sent by the initiator, or a message constructed by the intruder.*

- *−→* the previous raw source will lead to **two refined sources**:
	- 1. either the variable is actually a **nonce** generated by the initiator;
	- 2. or it a term already known by the attacker **(such a detour is not useful)**.

Sources lemmas are used to **refine** the sources, but they also need to be **proven correct**. *−→* **this can be done using Tamarin.** 

## **Source lemma on our example**

```
First, we annotate the protocol rules:
 rule Rule_I:
      [ Fr(n), !Pk(R, pkR), !Ltk(I, ltkI)]--[ I(aenc{'req', I, n}pkR), SecretI(I, R, n) ]->[ Out(aenc{'req', I, n}pkR) ]
 rule Rule_R:
   [ In(aenc{'req', I, x}pk(ltkR)),
     ! Ltk(R, ltkR), ! Pk(I, pkI) ]
  -[ R(aenc{'req', I, x}pk(ltkR), x) ]->
   [ Out(aenc{'rep', x}pkI) ]
```
## **Source lemma on our example**

```
First, we annotate the protocol rules:
 rule Rule_I:
      [ Fr(n), !Pk(R, pkR), !Ltk(I, ltkl)]--[ I(aenc{'req', I, n}pkR), SecretI(I, R, n) ]->[ Out(aenc{'req', I, n}pkR) ]
 rule Rule_R:
   [ In(aenc{'req', I, x}pk(ltkR)),
     ! Ltk(R, ltkR), ! Pk(I, pkI) ]
  -[ R(aenc{'req', I, x}pk(ltkR), x) ]->
   [ Out(aenc{'rep', x}pkI) ]
lemma typing [sources]:
"All x m #i. R(m, x) @#i ==>((Ex #j. I(m) @#j & #j < #i)
                            |(Ex #j. KU(x)@#j & #j < #i))"
```
## **Generalize idea & automate** the approach:

- 1. Inspect the **raw sources** computed by Tamarin
- 2. For each partial deconstruction:
	- 2.1 Identify the **variables** and **facts** causing the partial deconstruction
	- 2.2 Identify rules producing **matching conclusions**
	- 2.3 Add necessary **annotations** to the concerned rules
- 3. Generate a **sources lemma** using all annotations and add it to the input file

## **Generalize idea & automate** the approach:

- 1. Inspect the **raw sources** computed by Tamarin
- 2. For each partial deconstruction:
	- 2.1 Identify the **variables** and **facts** causing the partial deconstruction
	- 2.2 Identify rules producing **matching conclusions**
	- 2.3 Add necessary **annotations** to the concerned rules
- 3. Generate a **sources lemma** using all annotations and add it to the input file

Note that TAMARIN will **verify the correctness** of the generated lemma.

But we actually **proved** that the lemmas we generate are **correct** under some assumptions (well-formed rules, subterm-convergent equational theory).

We **implemented** the algorithm in TAMARIN (available in version 1.6.0).

To **enable** automatic source lemma generation, run TAMARIN with --auto-sources:

- **•** If partial deconstructions are present and there is no sources lemma, the algorithm generates a lemma and adds it to the theory.
- If there is already a lemma, or there are no partial deconstructions, TAMARIN runs as usual.

## **Case studies: SPORE**

## We tried numerous examples from the **SPORE library**:

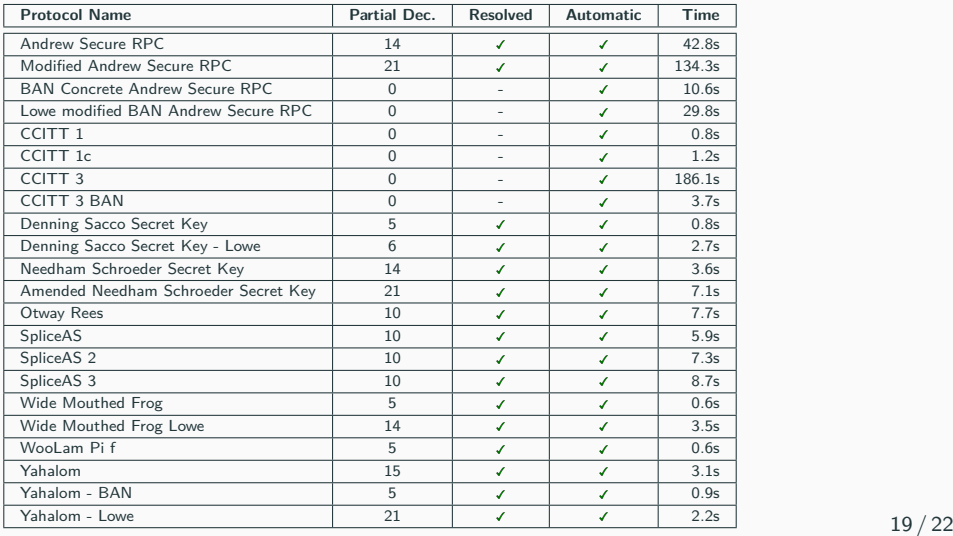

## **Case studies: Tamarin repository**

#### We also tested all examples from the **Tamarin repository**:

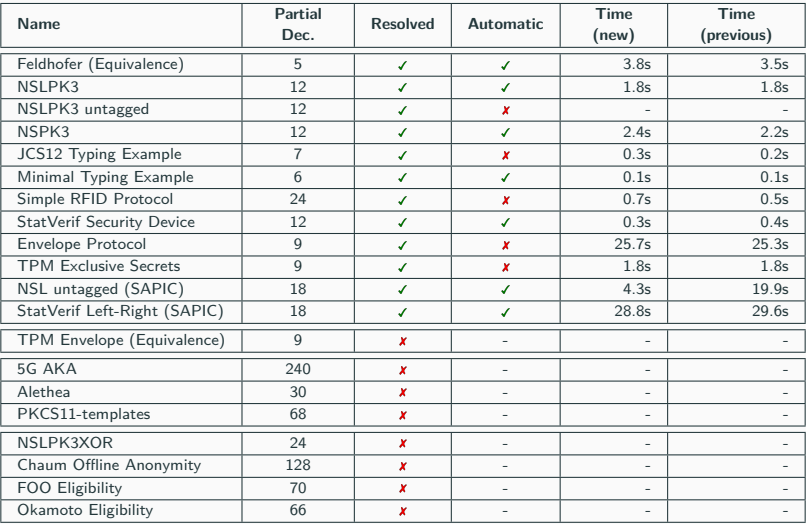

- **•** Automation in TAMARIN often fails because of **partial deconstructions**
- **•** Developed & implemented a new algorithm to **automatically generate** sources lemmas
- **•** Proved **correctness** of the generated lemmas
- **•** Algorithm **works well in practice**, many examples become fully or at least partly **automatic**
- Available in TAMARIN 1.6.0
- **• Future work:**
	- **•** Handle more general **equational theories**
	- **•** Handle partial deconstructions stemming from **state facts** (currenly under submission at JCS)

# **Questions?**

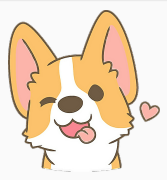